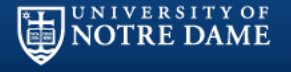

#### Combining R with Psychology -----An illustration with SEM

江歌

Ge Jiang University Of Notre Dame gjiang2@nd.edu

The  $7<sup>th</sup>$  R conference, May 24-25th

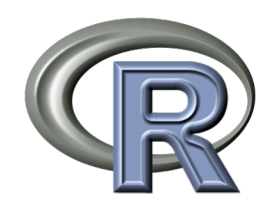

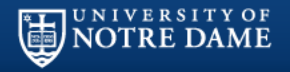

## **Outline**

#### **Why Psychologists Need R**

- The Argument of Science
- Qualitative vs Quantitative **SEM**
- Models
- R packages in SEM
- An illustration Example

### **Ongoing Project With R**

- Test Statistics
- Simulation Design and Data
- Results

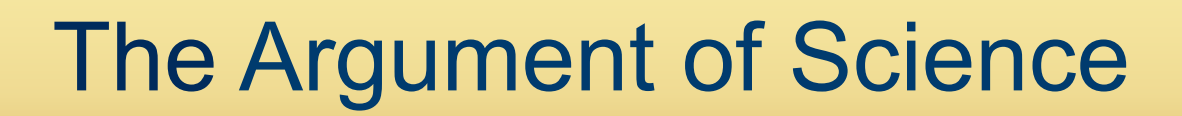

U N I V E R S I T Y O <del>I</del>

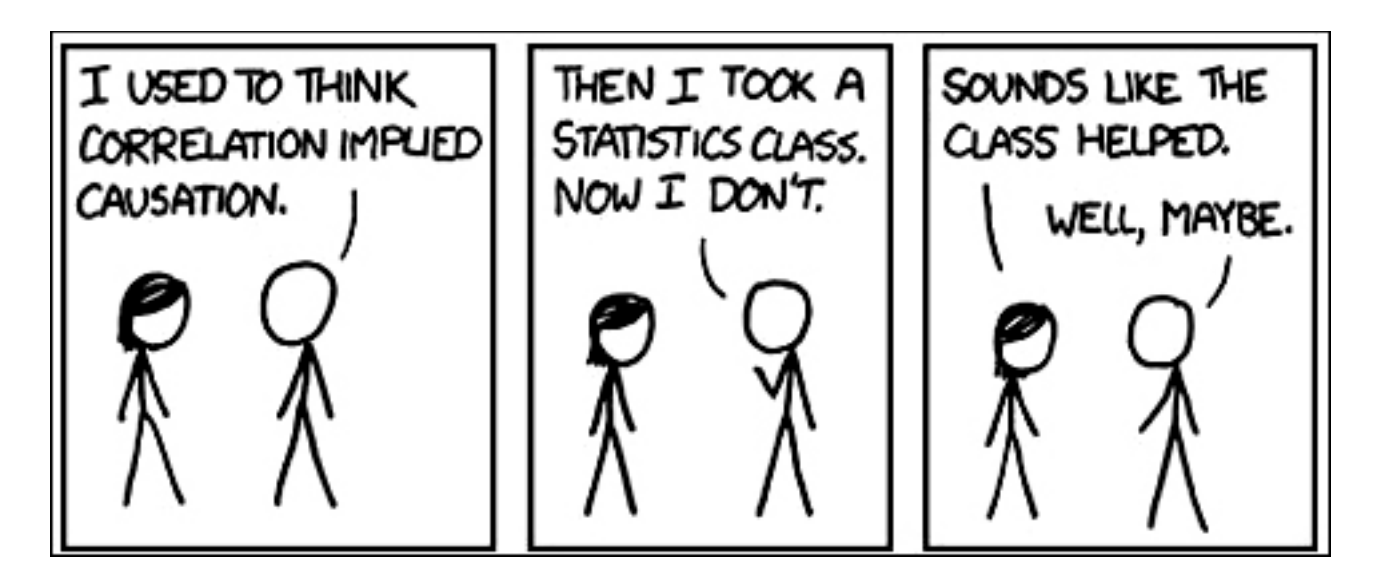

After we are able to:

- Quantify human or animal behavior with systematic and objective methods
- Test the hypotheses we put out
- Repeatability of psychological experiments

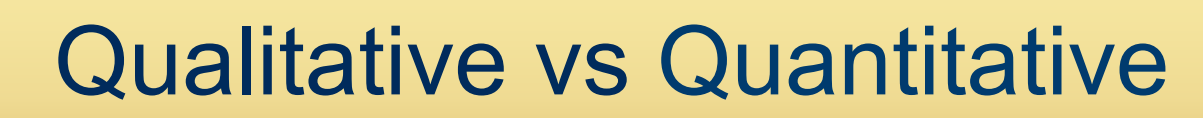

#### **Need:**

UNIVERSITY OF<br>**NOTRE DAME** 

Not every psychological question can be solved with SPSS.

**Must:** 

- Developing theory
- Latent Variable  $\bigcirc$
- More complex models?  $\bigcirc$

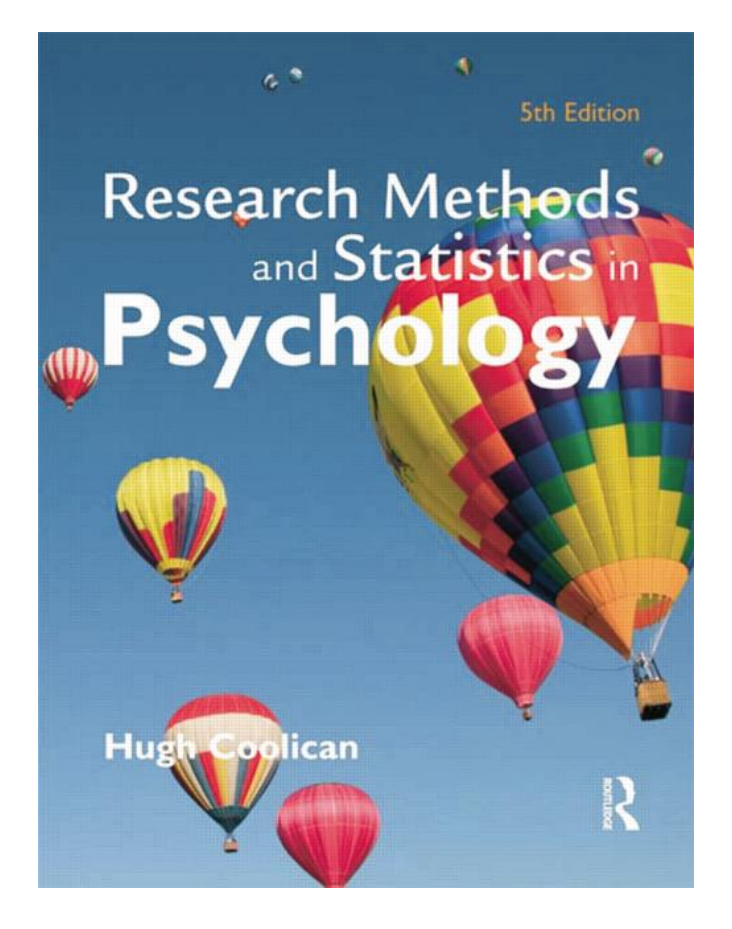

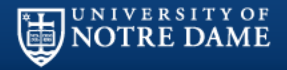

# Qualitative vs Quantitative

**Need:** 

Not every psychological question can be solved with SPSS.

#### **Must:**

- Developing theory
- Latent Variable
- More complex models?

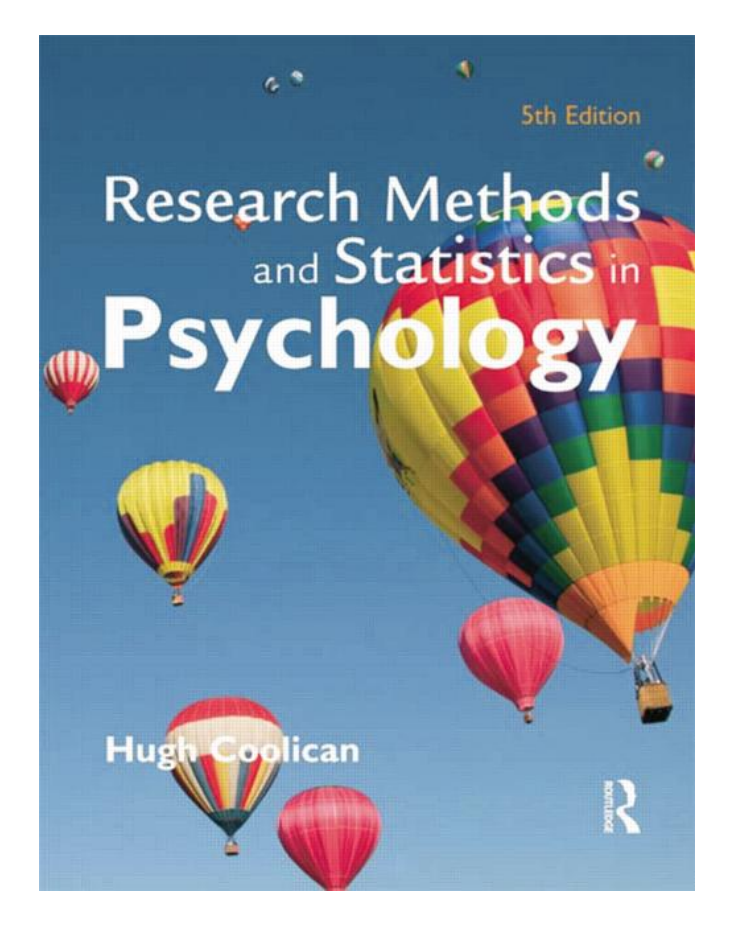

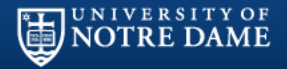

### What is SEM?

**Structural equation modelling (SEM)** is a statistical technique for testing and estimating causal relations using a combination of statistical data and qualitative causal assumptions (Wright, 1921).

- Some complex ideas or  $\circ$ hypotheses
- Integrated most parametric  $\circ$ models, including ANOVA, Linear Regression, and **Factor Analysis**

Regression Model

 $\beta_1$ 

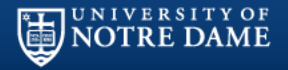

### What is SEM?

**Structural equation modelling (SEM)** is a statistical technique for testing and estimating causal relations using a combination of statistical data and qualitative causal assumptions (Wright, 1921).

#### **Why?**

- Some complex ideas or hypotheses
- Integrated most parametric models, including ANOVA, Linear Regression, and  $\sigma_{\rm v}^2$ Factor Analysis

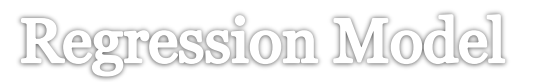

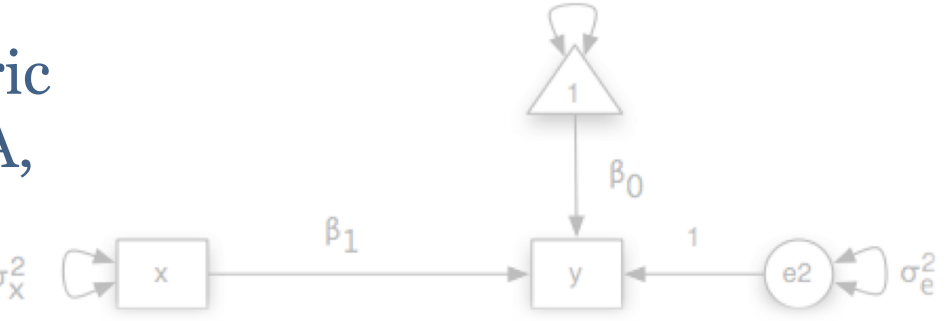

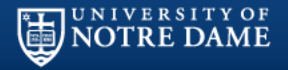

### What is SEM?

**Structural equation modelling (SEM)** is a statistical technique for testing and estimating causal relations using a combination of statistical data and qualitative causal assumptions (Wright, 1921).

#### **Why?**

- Some complex ideas or hypotheses
- Integrated most parametric models, including ANOVA, Linear Regression, and  $\sigma_{\mathbf{x}}^2$ Factor Analysis

Regression Model

$$
y = \beta_0 + \beta_1 x + e
$$

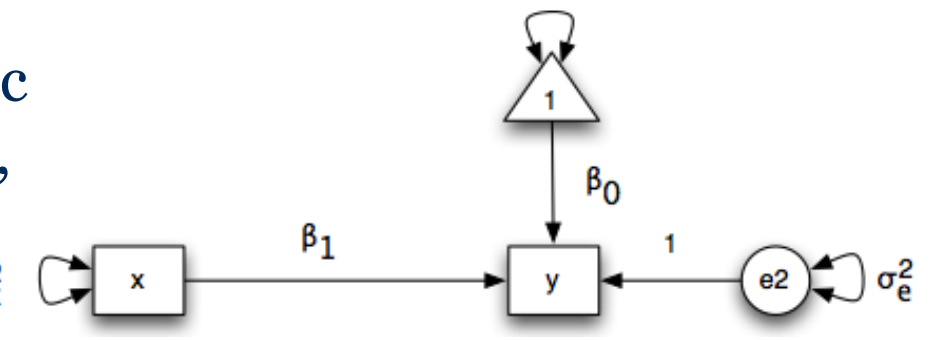

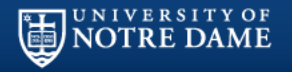

# R packages in SEM

#### **Software:**

- R
- Rstudio
- WebSEM

#### **Packages for Testing Models:**

- library(lavaan)
- library(sem)
- library(rsem)

#### **Ancillary Packages**

• library(RAMpath, Mi, Psych, bmem)

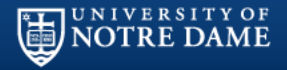

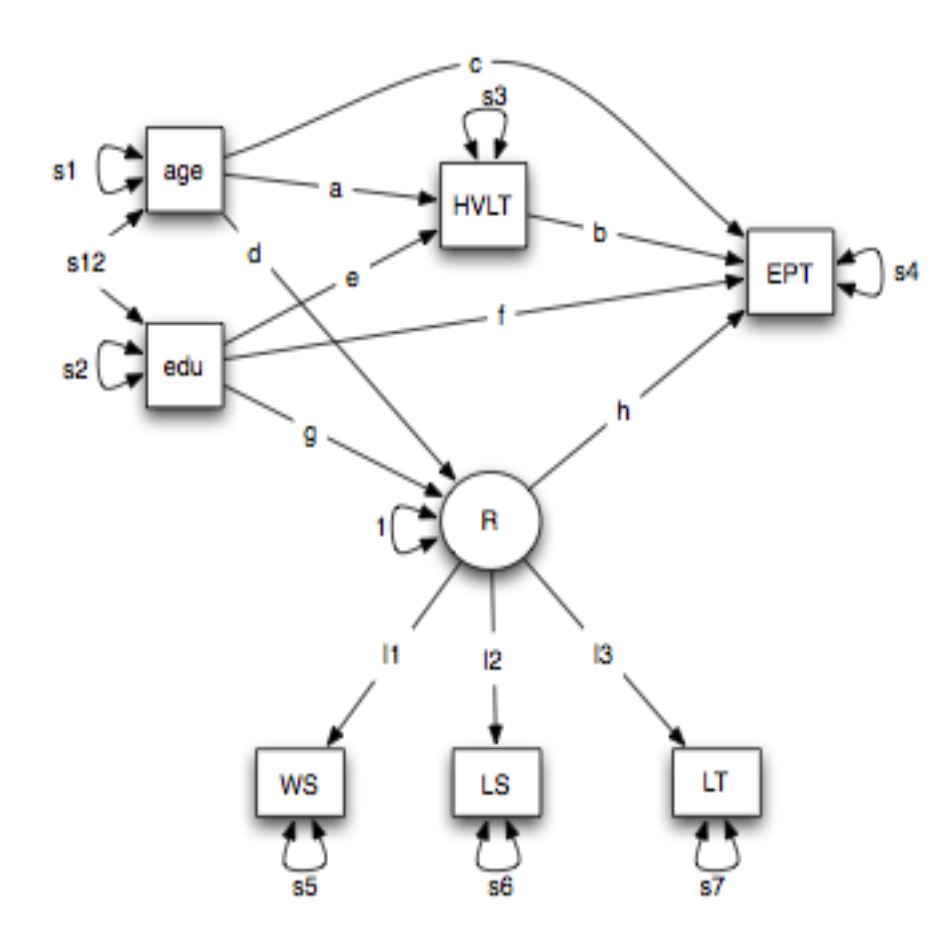

#### **Data**

• ACTIVE (Advanced Cognitive Training for Independent and Vital Elderly) study.

#### **Variables:**

- HVLT: Hopkins Verbal Learning Test
- EPT: Everyday Problems Test
- WS: Word Series
- LS: Letter Series
- LT: Letter Sets
- R: Reasoning ability\*

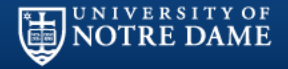

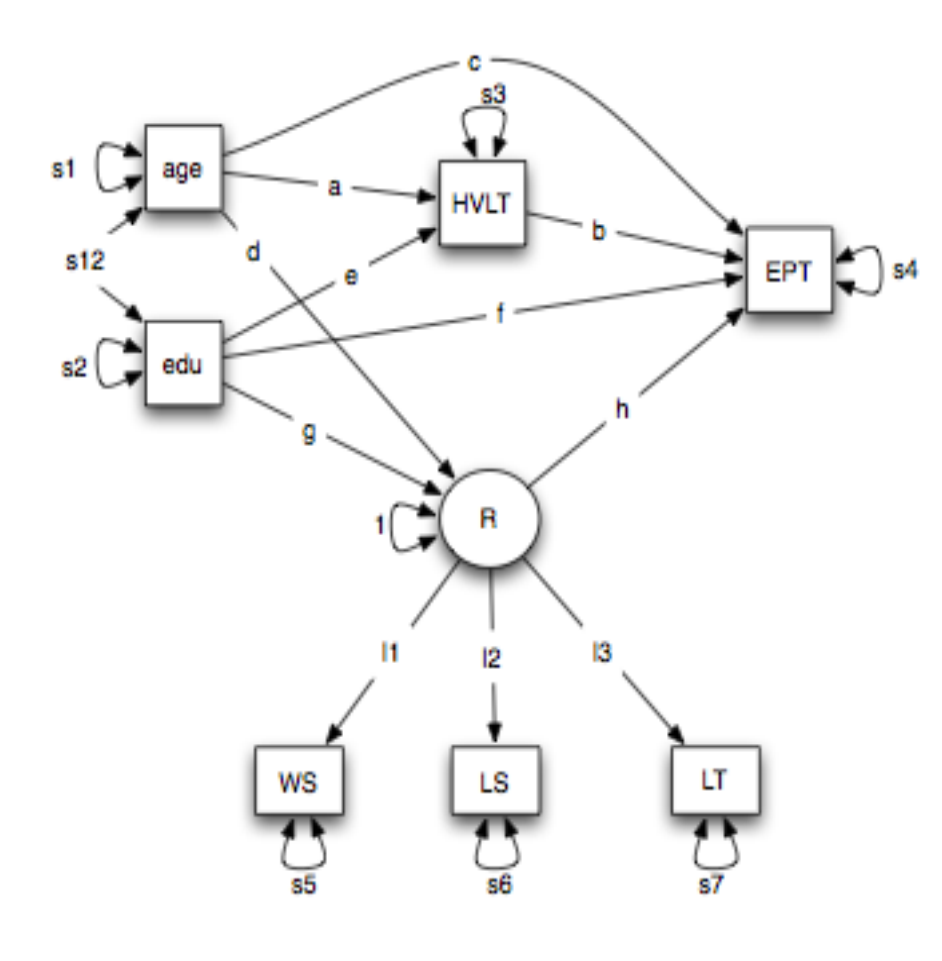

library(lavaan) model.lavaan<-'  $R = ~ ws + ls + lt$  #=~ factor model  $R \sim age + edu$  #~ regression hvltt  $\sim$  age +edu  $\#$  two mediators  $ept \sim R + hvltt + age + edu$  $ab:=a^*b$  #defining parameter ' #mediation model res.lavaan<-sem(model.lavaan, data=dset, std.lv=T)  $#std$ : give s.e. summary(res.lavaan, fit=T) mod.lavaan<-modindices(res.lavaan, standard=F) #model modification

#### **R Output:**

| UNIVERSITY OF<br>| NOTRE DAME

- lavaan (0.5-16) converged normally after 36 iterations
- Number of observations 99
- Estimator ML
- Minimum Function Test Statistic 50.734.
- **Degrees of freedom** 9
- P-value (Chi-square) 0.000
- Model test baseline model:
- Minimum Function Test Statistic 405.887
- Degrees of freedom 20
- P-value 0.000
- 
- User model versus baseline model:
- Comparative Fit Index (CFI) 0.892
- Tucker-Lewis Index (TLI) 0.760.

Loglikelihood and Information Criteria:

- Loglikelihood user model (H0) -1841.979
- Loglikelihood unrestricted model (H1) -1816.612

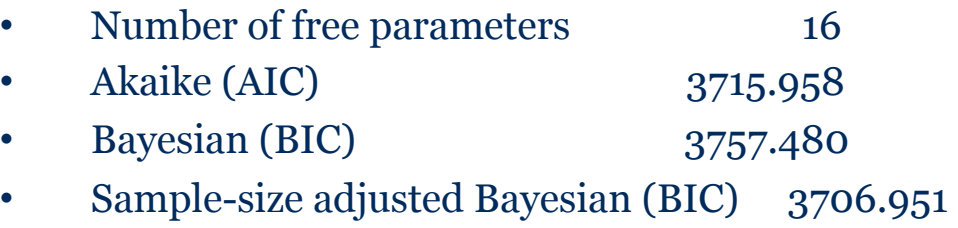

• Root Mean Square Error of Approximation:

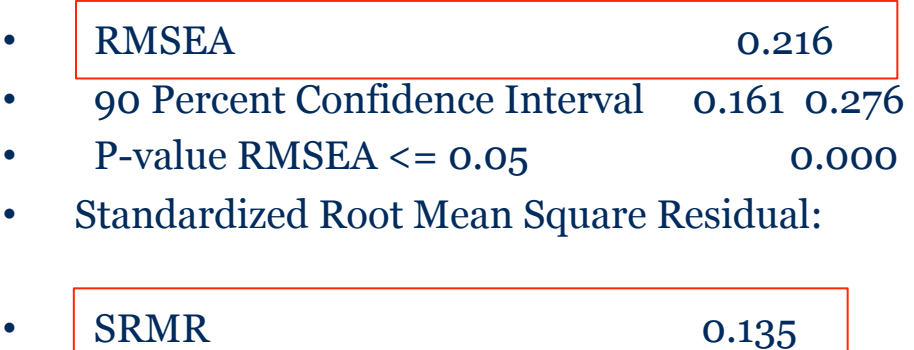

#### **R Output:**

UNIVERSITY OF NOTRE DAME

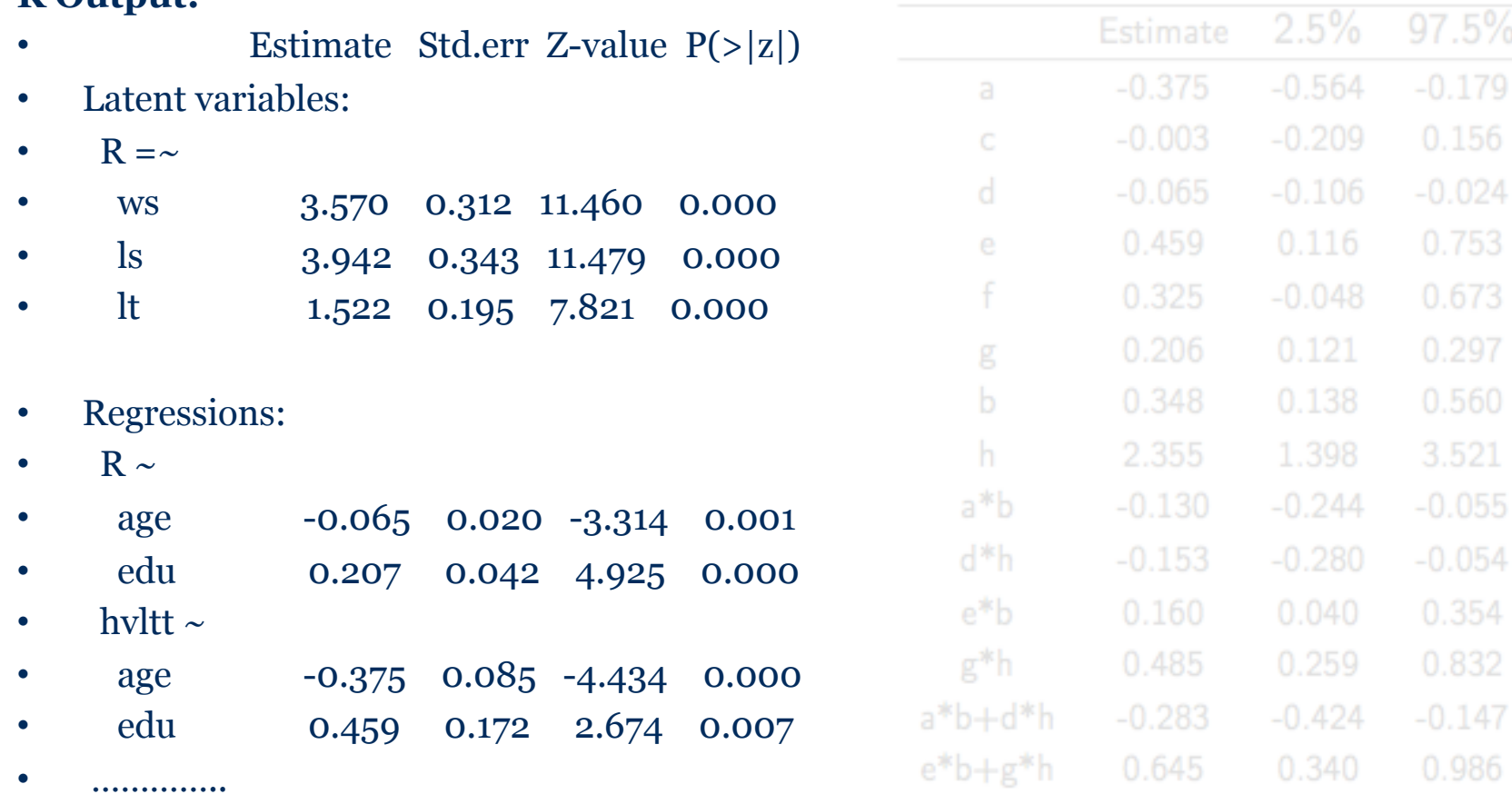

#### **R Output:**

**ED UNIVERSITY OF** 

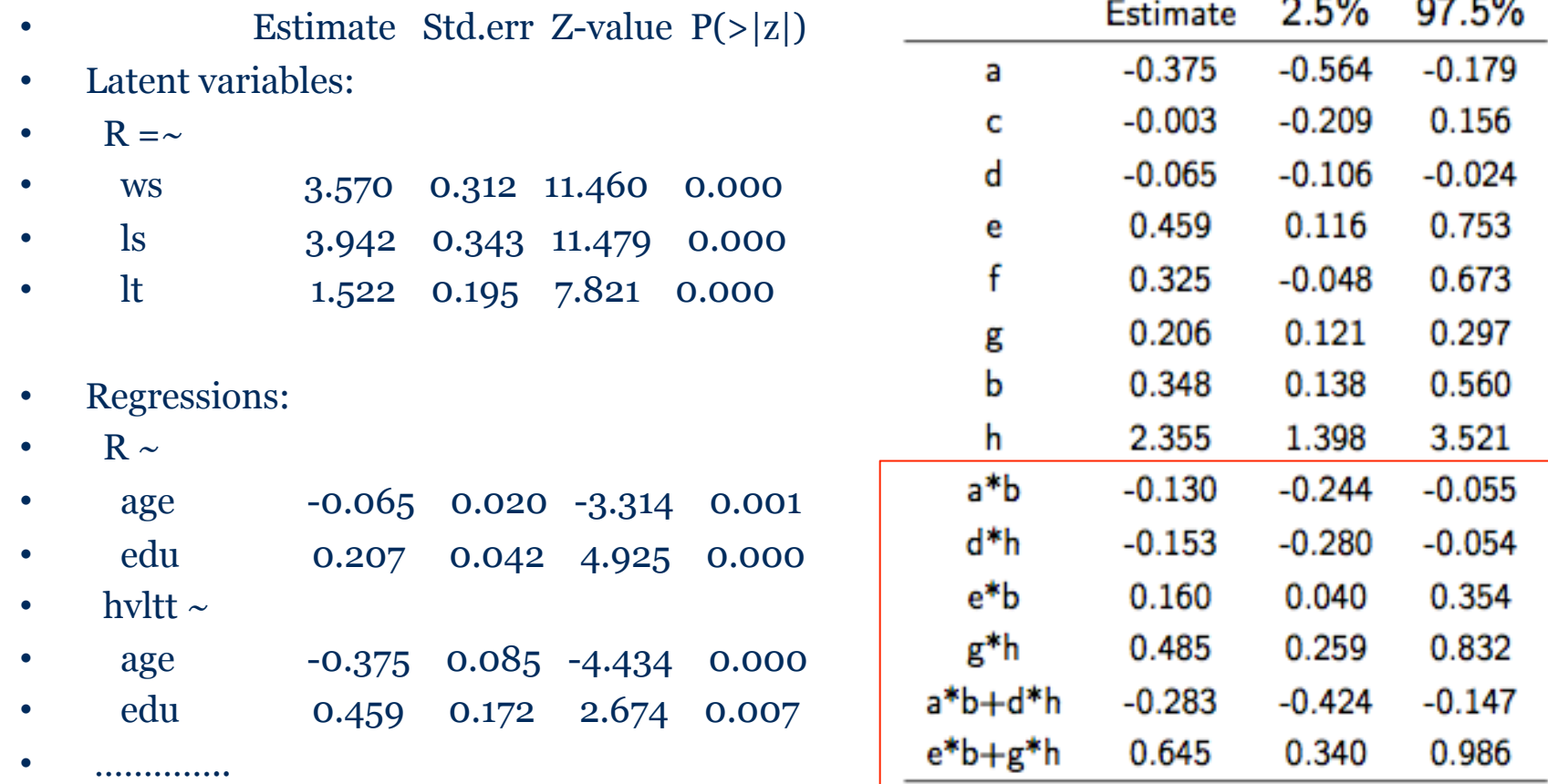

#### **Mediation effect**

 $\overline{a}$  = 0/

 $\overline{a}$ 

 $-0$ 

#### **Model Modification**

• > mod.lavaan

UNIVERSITY OF<br>NOTRE DAME

•<br>• ……………

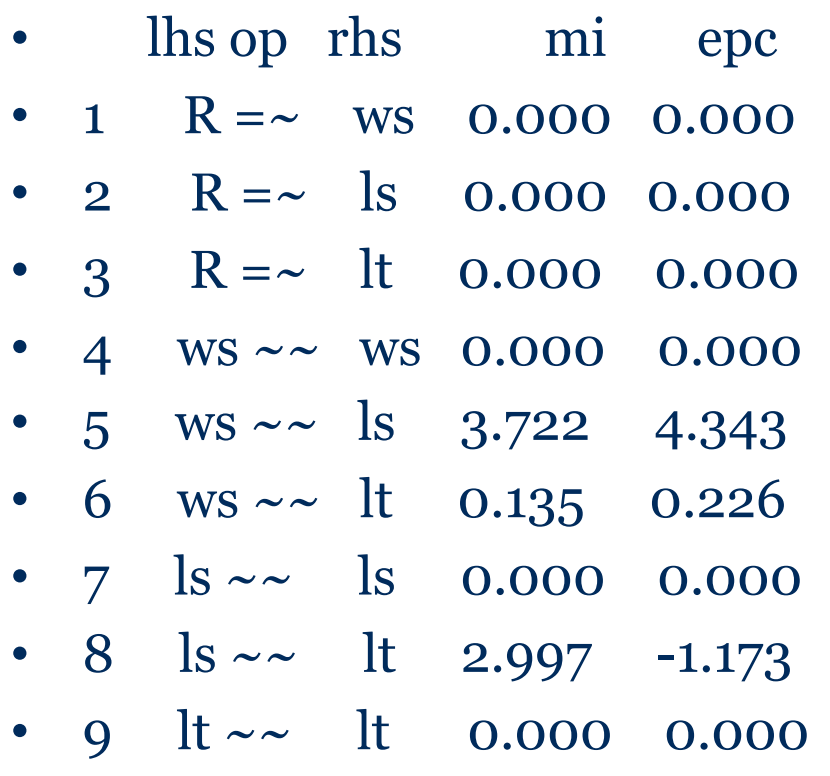

**Hbrary (lavaam)** model.new<- $\mathbb{R} = \approx$  ws + ls + lt  $\mathbb{R} \approx$  age + edu  $h$ v $h$ tt ~ age +edu  $ept \sim \mathbb{R} + hvltt + age + edtu$ ws==Is #added line  $\Omega$ 

res.lavaan<-sem(model.new, data=dset, std.k=T) summary (res.lavaan, fit=T)

#### **Model Modification**

• > mod.lavaan

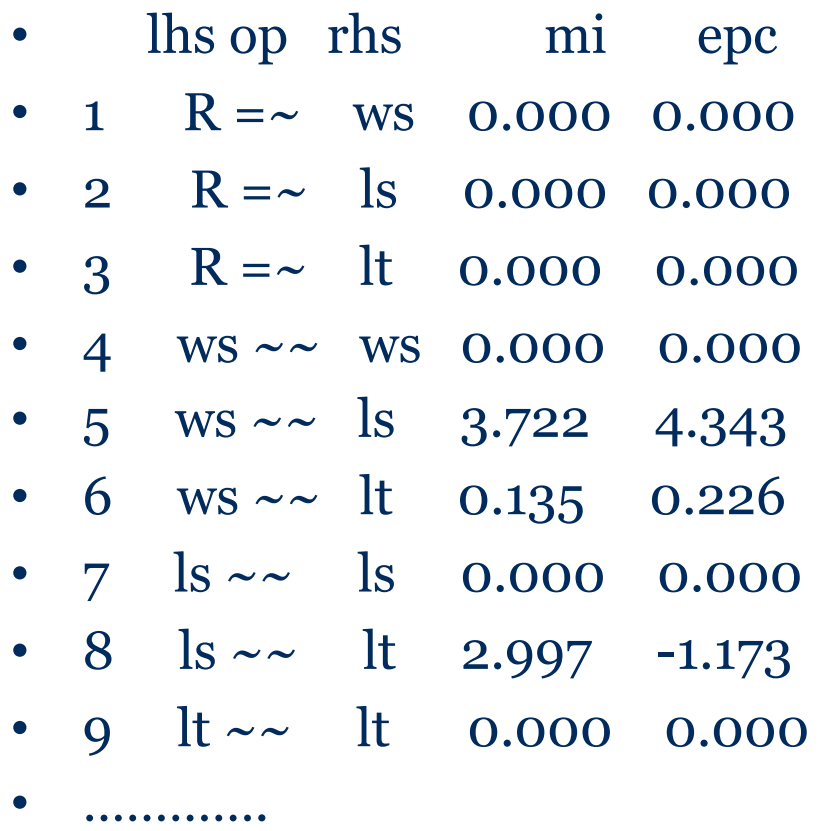

library(lavaan) model.new<-'  $R = \sim$  ws + ls + lt  $R \sim age + edu$ hvltt  $\sim$  age +edu  $ept \sim R + hvltt + age + edu$  $ws \sim$ ls #added line  $\bullet$ 

res.lavaan<-sem(model.new, data=dset, std.lv=T) summary(res.lavaan, fit=T)

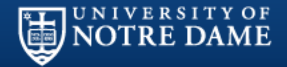

### Library(rsem)

**rsem** is a public package that can be downloaded from CRAN which is specified for SEM, especially for doing **robust SEM** and handling **missing data**.

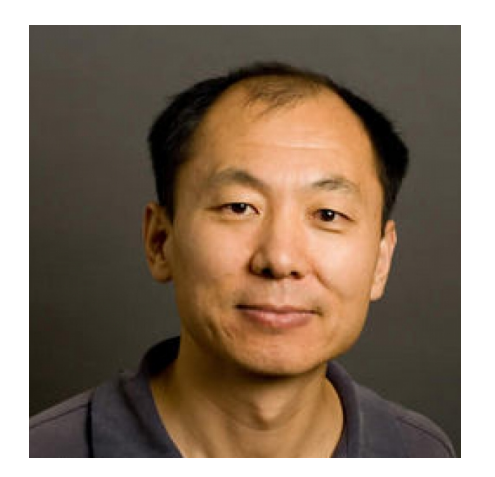

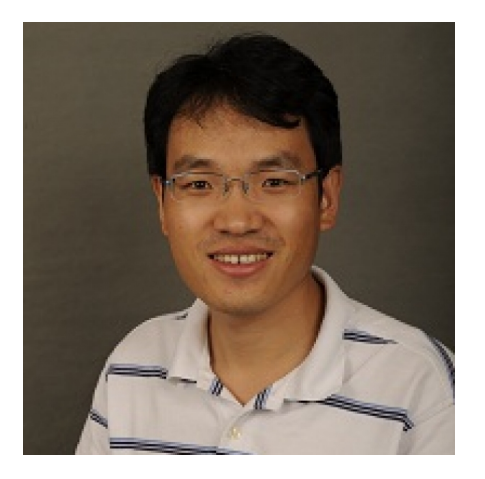

Ke-Hai Yuan Johnny Zhang

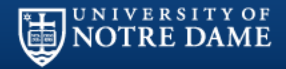

# Library(rsem)

**rsem** is a public package that can be downloaded from CRAN which is specified for SEM, especially for doing **robust SEM** and handling **missing data**.

#### **Help Pages**

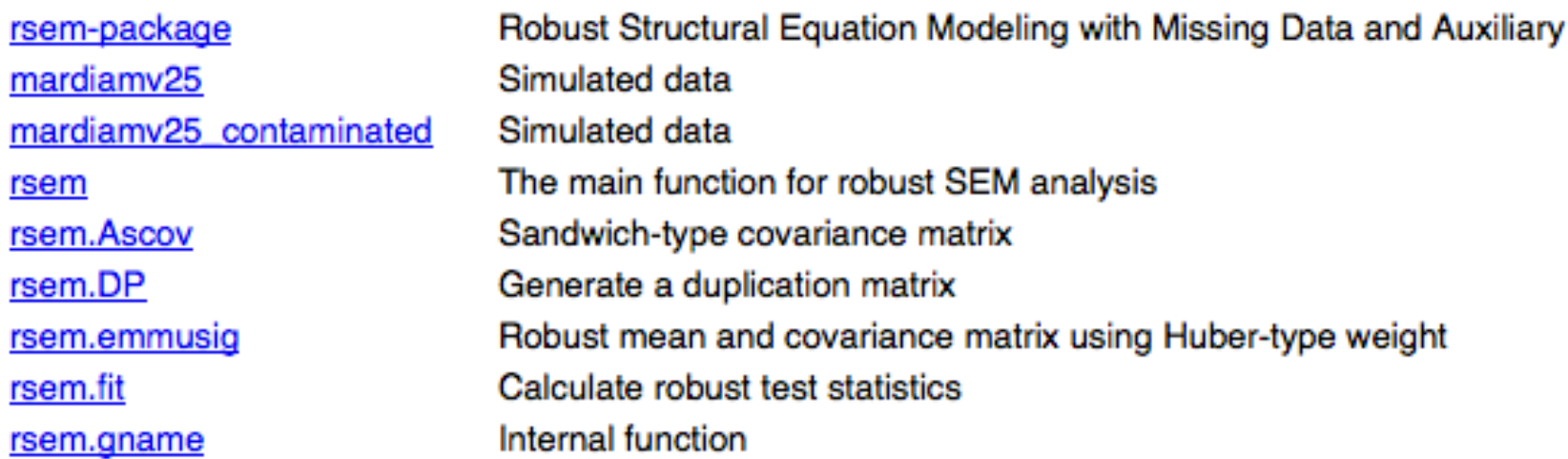

### WebSEM

U N I V E R S I T Y O F

- WebSEM is a online website that is specified for using SEM with R cores.
- https://websem.psychstat.org/ (Registration required)

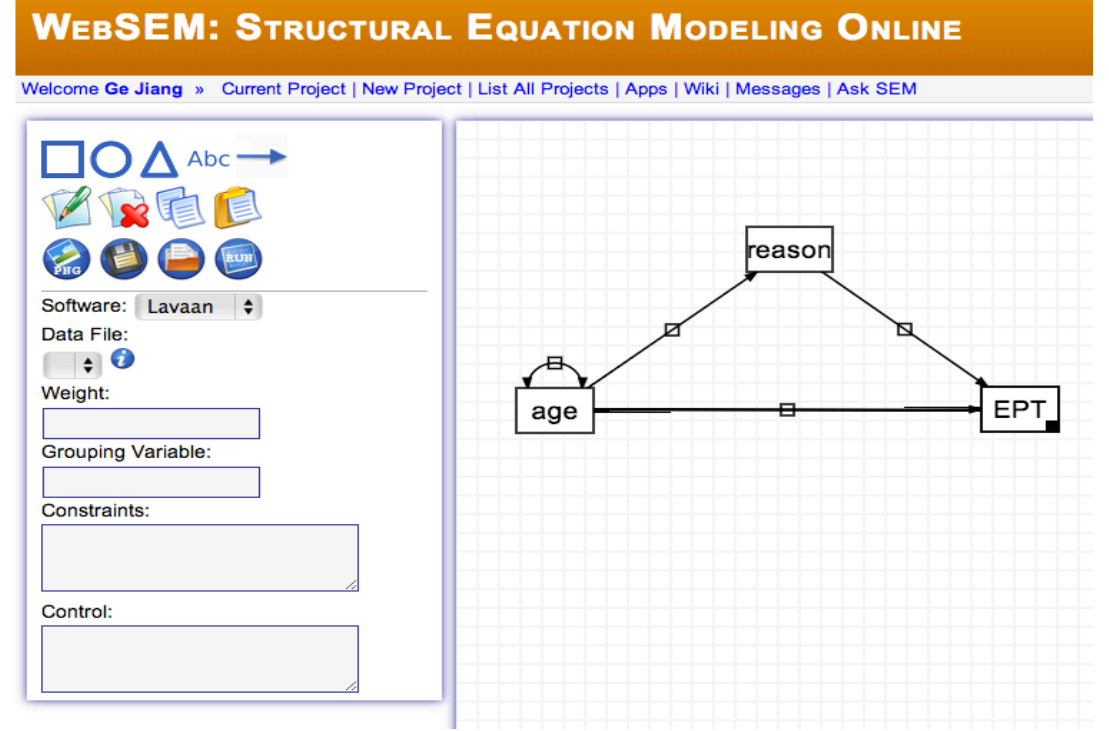

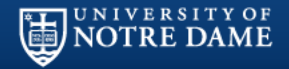

# Ongoing Project

#### **This is your knowledge circle:**

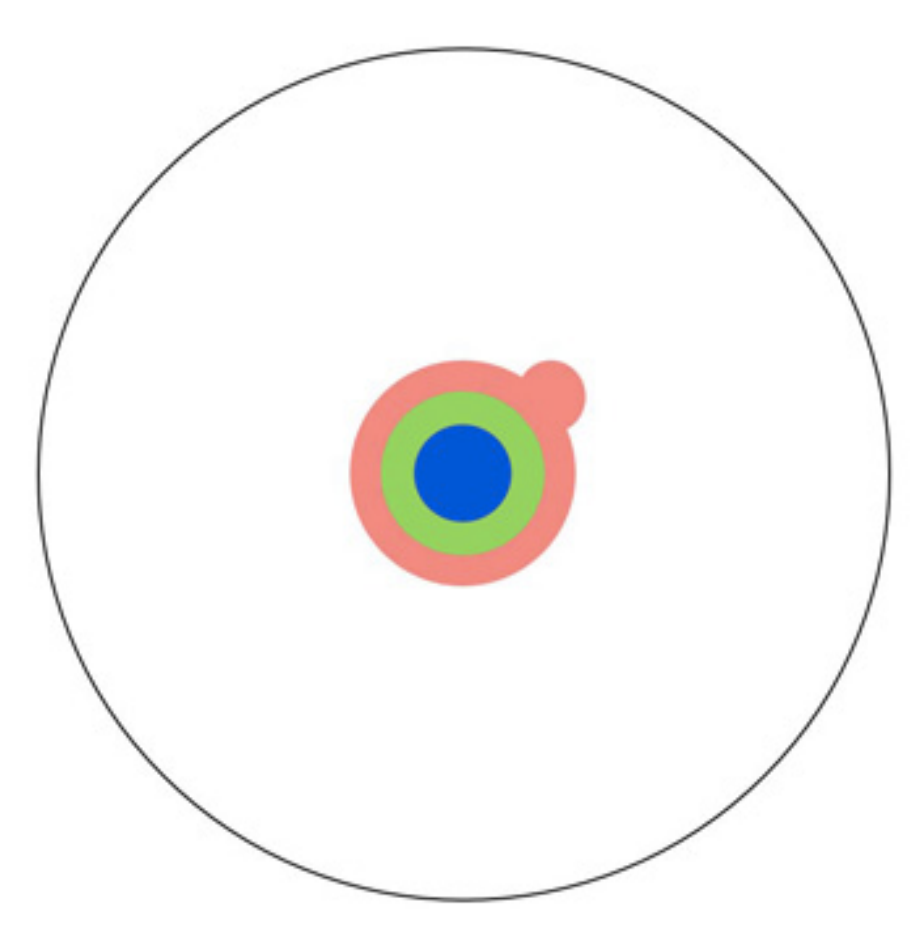

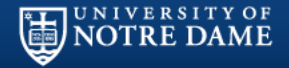

# Ongoing Project

**This is what Ph.D does…..** 

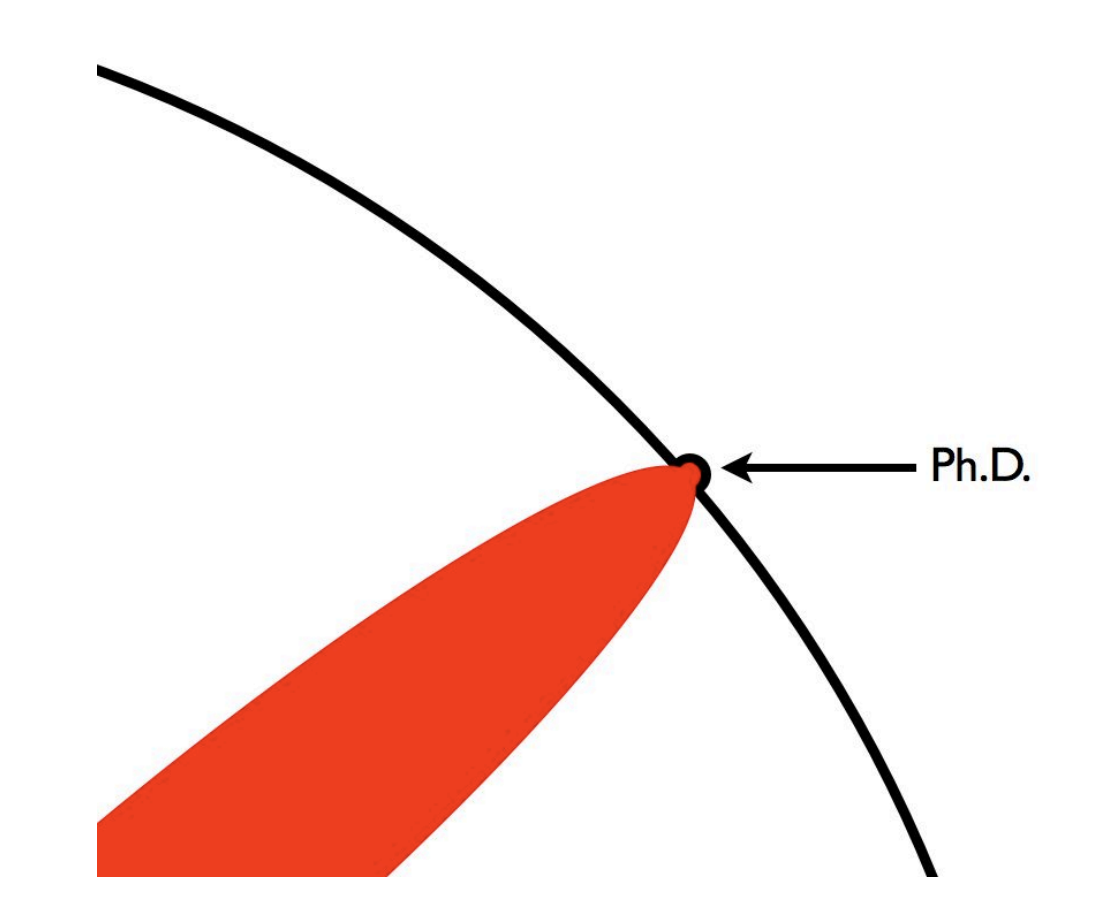

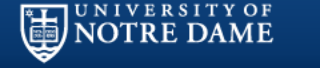

### Robust Test Statistics

#### **Do you still remember the p-value we saw from R output?**

lavaan (0.5-16) converged normally after 36 iterations Number of observations 99

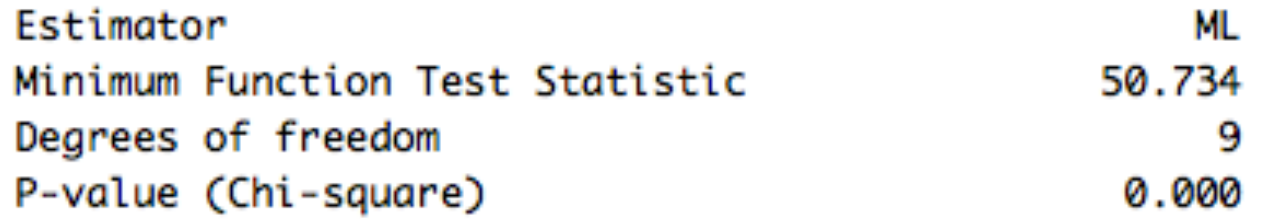

#### **This p-value is crucial in determining the model fit.**   $H_0$ : The model closely fit the data.

# Robust Test Statistics

#### **Assumptions:**

- Multivariate normality assumption
- Large sample size

**Chi-square statistic:** 

 $T_{ML} = n[tr(S\Sigma^{-1}) - log|S\Sigma^{-1}| - p]$ 2asymptotically follows  $\chi_{df}^2$  distribution.

#### **In the case when both assumptions are violated…**

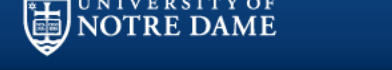

### Robust Test Statistics

#### **Satorra-Benter Scaled Statistics:**

 $T_{RML} = \tau^{-1} T_{ML}$  $\tau = \frac{tr(U\Gamma)}{df}$ 

which is a scaling constant that corrects TML so that the mean of the sampling distribution of TML will be closer to the expected mean under the correct model.

#### **Taking sample size into account:**

$$
c = \frac{tr(U\Gamma)/rank(U\Gamma)}{T_3 = c^{-1}T_{ML}}
$$

$$
m=\frac{1}{2}(\tau+c)
$$

$$
T_4=m^{-1}T_{ML}
$$

### Simulation Design

3-Factor Model

UNIVERSITY OF<br>**NOTRE DAME** 

 $X = \Lambda f + \varepsilon$ 

#### Mean and Covariance Structure

$$
E(X) = \Lambda \mu_f + \mu_{\varepsilon} Cov(X) = \Sigma = \Lambda \Phi \Lambda' + \Psi
$$

$$
\Lambda = \begin{pmatrix} \lambda & 0 & 0 \\ 0 & \lambda & 0 \\ 0 & 0 & \lambda \end{pmatrix}, \quad \Phi = \begin{pmatrix} 1.0 & 03 & 0.4 \\ 0.3 & 1.0 & 0.5 \\ 0.4 & 0.5 & 1.0 \end{pmatrix}
$$

where  $\lambda' = (.70, .70, .75, .80, .80)$  and  $\Psi$  is a diagonal matrix chosen to make the diagonal elements in  $\Sigma$  all to be 1.

 $Rep = 500$  $N=(50, 55, 60, 65, 70, 75, 80, 85, 90)$ 

#### R codes:

 $lambda=matrix(rep(0,45),15)$ lambda[1:5,1]=lambda[6:10,2]=la mbda[11:15,3]=c(0.7,0.7,0.75,0.8, 0.8)

Phir=matrix(c(1,0.3,0.4,0.3,1,0.5,  $(0.4, 0.5, 1), 3)$ 

 $Psir=diag(rep(0,15),15)$ diag(Psir)=1-diag(lambda%\* %Phir%\*%t(lambda)) ##fixing the variance of Xs to be 1

# Simulation Design

UNIVERSITY OF<br>**NOTRE DAME** 

f and  $\varepsilon$  variates are assumed to follow different combinations of distributions:

1. 
$$
X = \Lambda f + \varepsilon, f \sim N(0, \Phi), \varepsilon \sim N(0, \Psi)
$$

2. 
$$
X=(\Lambda f+\varepsilon)/r, f \sim N(0,\Phi), \varepsilon \sim N(0,\Psi), r \sim \sqrt{\chi_5^2/3}
$$

3. 
$$
X=(\Lambda f+\varepsilon)/r, f \sim N(0,\Phi), \varepsilon \sim Exp(0,\Psi), r \sim \sqrt{\chi^2/3}
$$

4. 
$$
X=(\Lambda f+\varepsilon)/r, f \sim Exp(0,\Phi), \varepsilon \sim N(0,\Psi), r \sim \sqrt{\chi_5^2/3}
$$

5. 
$$
X=(\Lambda f + \varepsilon)/r
$$
,  $f \sim Exp(0, \Phi)$ ,  $\varepsilon \sim Exp(0, \Psi)$ ,  $r \sim \sqrt{\chi_5^2/3}$ 

The rescaling constant is chosen because  $E(\chi^2/3) = 1$ .

#### R codes:

Phir12=egvec(Phir)%\* %diag(sqrt(egval(Phir)))%\* %t(egvec(Phir)) #square root of a matrix

for  $(i$  in 1:n $){}$ {  $z1=matrix(rexp(3,rate=1)-1)$ #standard exponential z2=matrix(rexp(15,rate=1))-1  $ch = sqrt(rchisq(1,5)/3)$ #r constant  $f = 12\%$ \*%z1 e=Psir12%\*%z2 x=(lambda%\*%f+e)/ch data=cbind(data,y) }

# How to do this in R

#### **Packages:**

• Mass, lavaan, rsem, mvtnorm

#### **Steps:**

- 1. Simulate data from the population model
- 2. Get Tml from Lavaan/rsem or calculate with Newton-Raphson Method
- 3. Get scaling constant from Lavaan/rsem robust statistics output or calculate relavant matrices
- 4. Calculate the standard errors and rejection rates of the four test statistics.

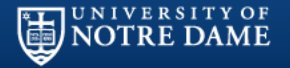

### **Results**

f and  $\varepsilon$  variates are assumed to follow different combinations of distributions:

1.  $X = \Lambda f + \varepsilon, f \sim N(0, \Phi), \varepsilon \sim N(0, \Psi)$ 

2. 
$$
X=(\Lambda f+\varepsilon)/r, f \sim N(0,\Phi), \varepsilon \sim N(0,\Psi), r \sim \sqrt{\chi_5^2/3}
$$

3. 
$$
X=(\Lambda f+\varepsilon)/r, f \sim N(0,\Phi), \varepsilon \sim Exp(0,\Psi), r \sim \sqrt{\chi_5^2/3}
$$

4. 
$$
X=(\Lambda f+\varepsilon)/r
$$
,  $f \sim Exp(0,\Phi)$ ,  $\varepsilon \sim N(0,\Psi)$ ,  $r \sim \sqrt{\chi_5^2/3}$ 

5. 
$$
X=(\Lambda f + \varepsilon)/r
$$
,  $f \sim Exp(0, \Phi)$ ,  $\varepsilon \sim Exp(0, \Psi)$ ,  $r \sim \sqrt{\chi_5^2/3}$ 

The rescaling constant is chosen because  $E(\chi^2/3) = 1$ .

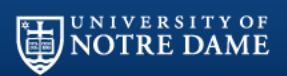

### **Results**

#### **Exponential-Exponential**

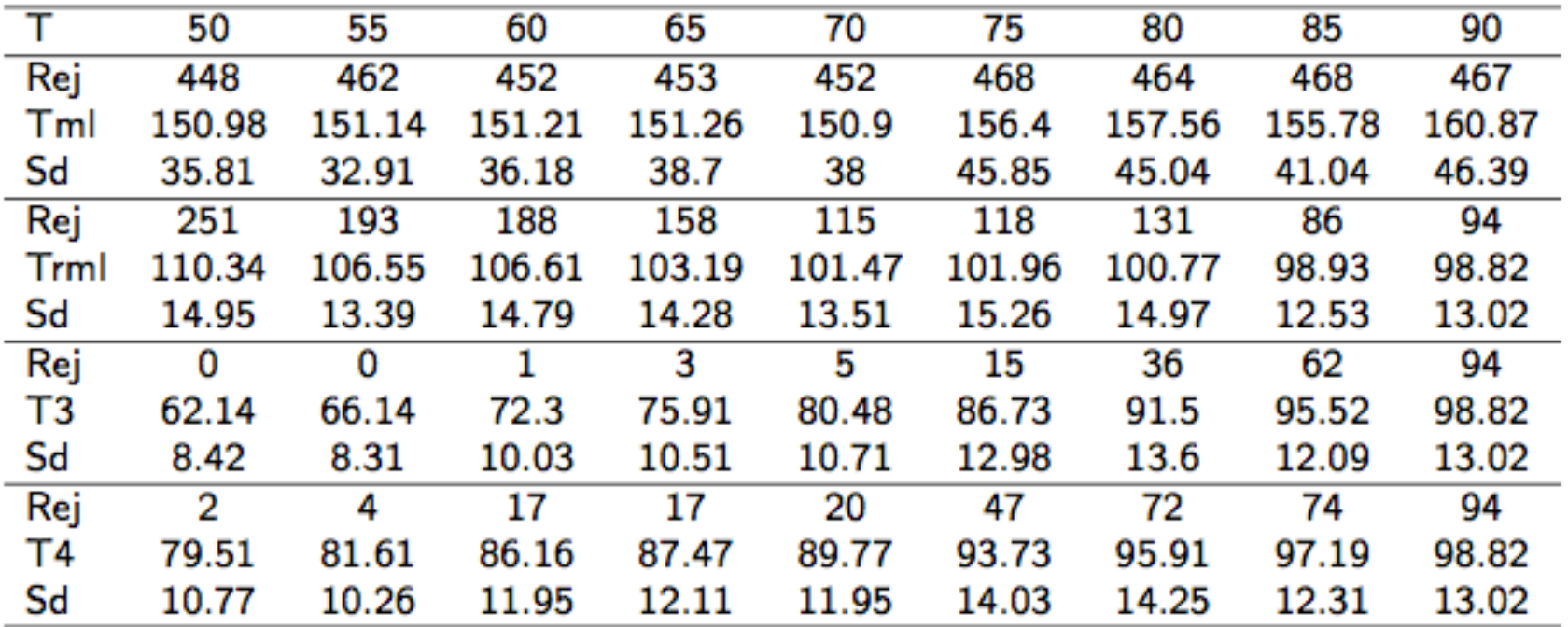

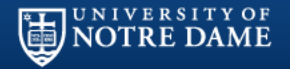

### QQ-plot

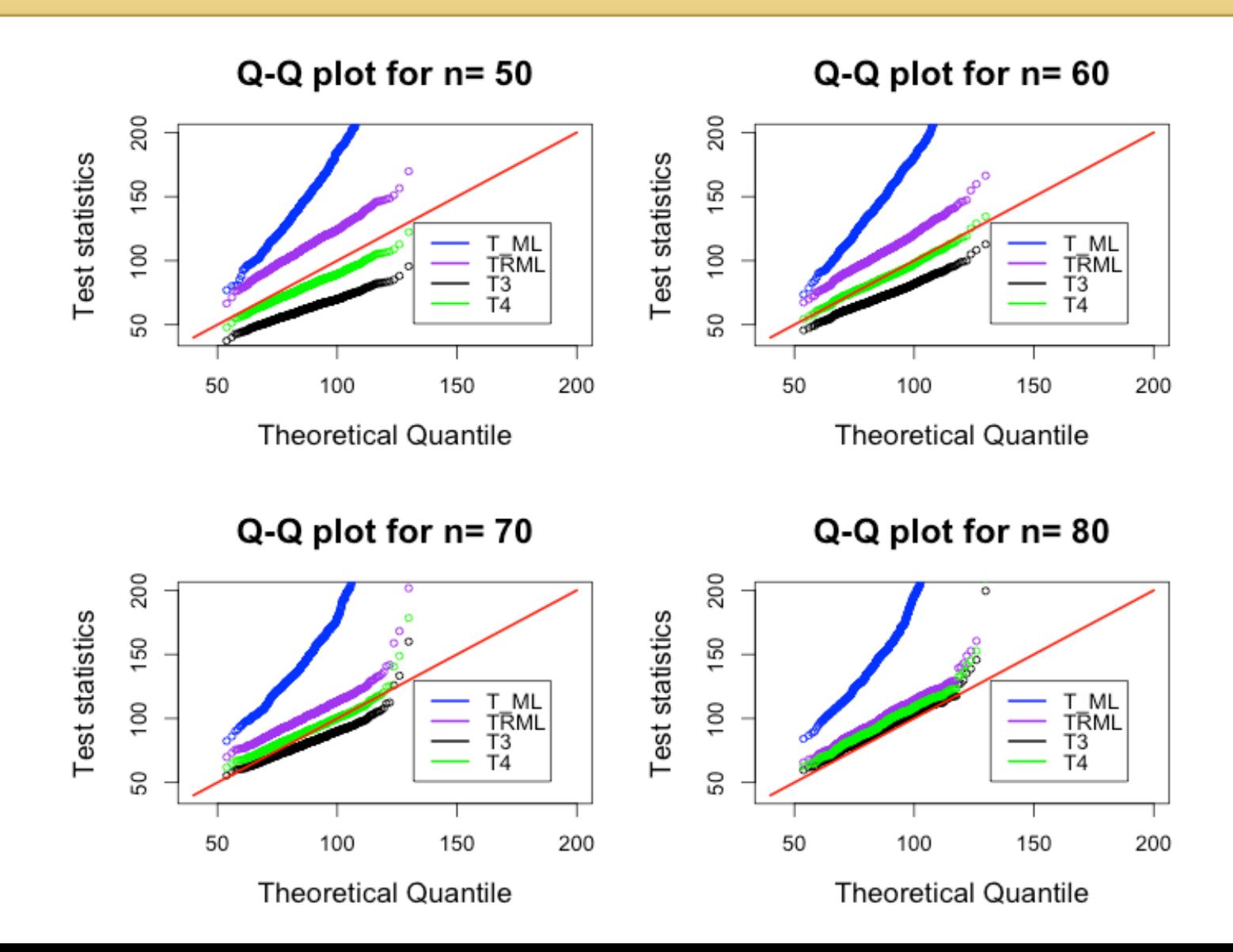

### **Conclusion**

- This is an ongoing research project and the manuscript is also in progress.
- Although there are a lot of statistical softwares (eg., SAS, EQS etc.), R and R packages are pretty beneficial in solving lots of problems in psychology, especially in quantitative psychology.
- Modern SEM methods represent a confluence of work in many disciplines, including biostatistics, econometrics, psychometrics, and social statistics. The general synthesis of these various traditions dates to the late 1960s and early 1970s and will continue to develop in the next decade.

### **Reference**

UNIVERSITY OF<br>**NOTRE DAME** 

- Bentler, P. M., Yuan, K. H. (1999). Structural equation modeling with small samples: Test statistics. *Multivariate Behavioral Research, 34*(2), 181-197.
- Fouladi, R. T. (2000). Performance of modified test statistics in covariance and correlation structure analysis under conditions of multivariate nonnormality. *Structural Equation Modeling, 7*(3), 356-410.
- Satorra, A., Bentler, P. M. (2001). A scaled difference chi-square test statistic for moment structure analysis. *Psychometrika, 66*(4), 507-514.
- Savalei, V. (2010). Small sample statistics for incomplete nonnormal data: Extensions of complete data formulae and a Monte Carlo comparison. *Structural Equation Modeling, 17*(2), 241-264.
- Yuan, K. H., Bentler, P. M. (1999). On normal theory and associated test statistics in covariance structure analysis under two classes of nonnormal distributions. *Statistica Sinica, 9*(3), 831-853.

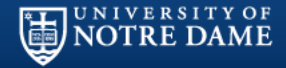

# Notre Dame

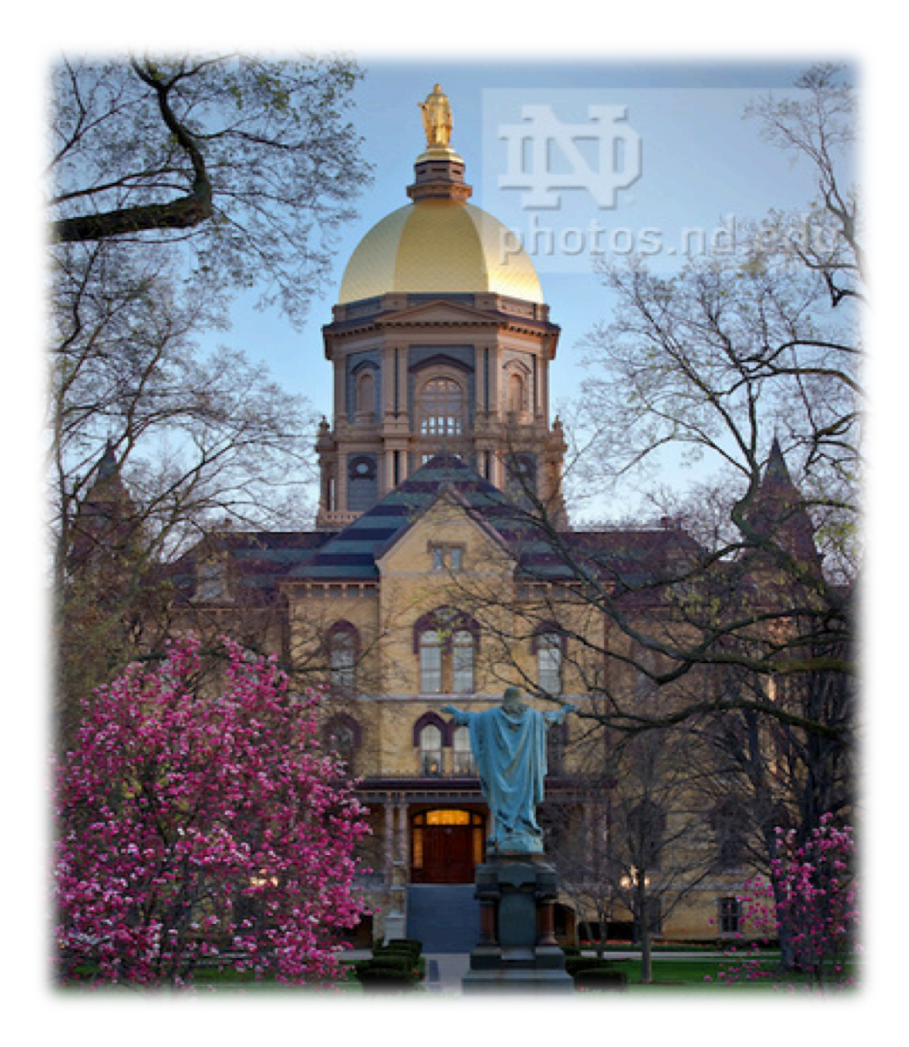

# Thank You!